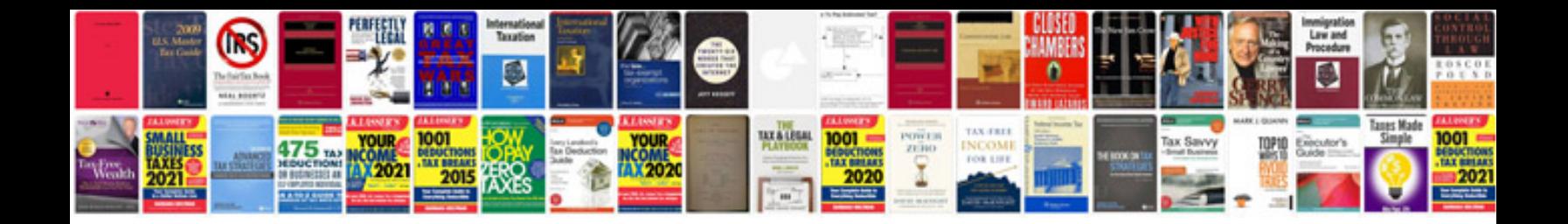

**Apa format guidelines**

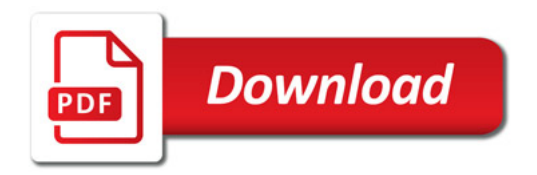

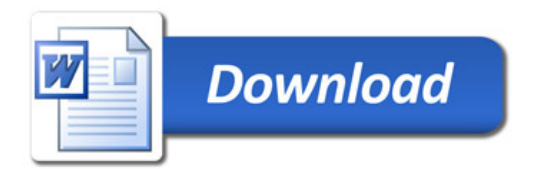